# **Función CURRENCY**

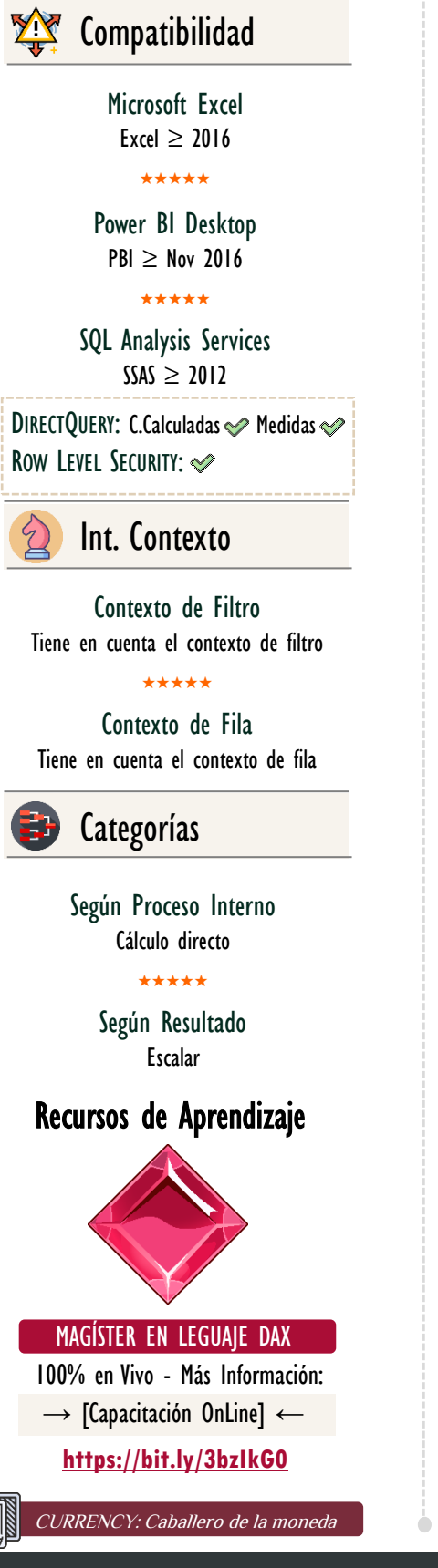

Retorna el valor como un tipo de dato de CURRENCY, es decir, moneda.

FUNCIÓN **ANY** CURRENCY

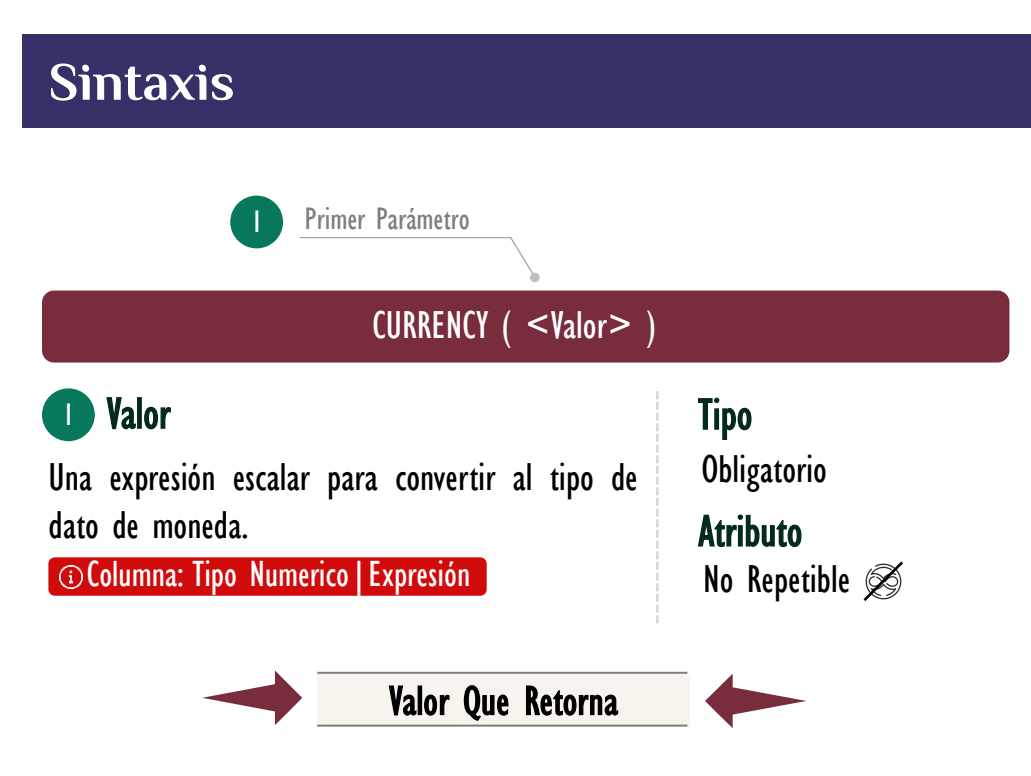

Un valor único de tipo CURRENCY.

### **OBSERVACIONES**

- I. La función **CURRENCY** al alza el quinto decimal significativo, para retornar el cuarto digito decimal; el redondeo se produce si el quinto decimal significativo es igual o mayor que 5. Por ejemplo, si el valor es 3.6666666666666, la conversión a moneda retorna \$ 3.6667; sin embargo, si el valor es 3.0123456789, la conversión a moneda retorna 3.0123.
- II. Si el tipo de datos de la expresión es Verdadero/Falso, [CURRENCY](https://cartasdax.com/currency) () retornará \$ 1.0000 para valores verdaderos y \$ 0.0000 para valores falsos.
- III. Si el tipo de datos de la expresión es Texto, entonces la función [CURRENCY](https://cartasdax.com/currency) () intentará convertir el texto en un número; si la conversión tiene éxito, el número se convertirá a moneda, de lo contrario, retornará error.

## FUNCIÓN **ANY CURRENCY**

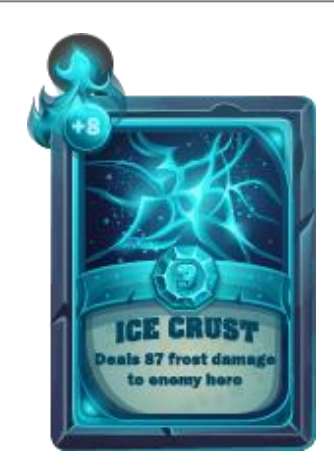

Las cartas DAX del equipo de Excel Free Blog es un paquete de contenido de documentación y representación para juego de todas las funciones en leguaje DAX, compuesta por dos partes:

### I. La Carta

Cada función en todo el lenguaje DAX contará con un personaje representativo, por ejemplo, la función SUMX será representada por el ser mitológico: el grifo.

### II. La Ficha Técnica

La ficha técnica tiene información de la función para su manejo, consulta y entendimiento, en ella se documenta y explica: Descripción, sintaxis, parámetros y más. (Cómo la presente)

Más Información

→ [https://bit.ly/3aZiBqu](https://www.excelfreeblog.com/cartasdax/) ← → [www.CartasDax.Com](https://www.excelfreeblog.com/cartasdax/) ←

Última Actualización  $2$  de marzo del  $2021$ 

CURRENCY: Caballero de la moneda

[Acerca de las Cartas DAX](https://www.excelfreeblog.com/cartasdax/) IV. Si el tipo de datos de la expresión es Fecha/Hora, [CURRENCY](https://cartasdax.com/currency) () convertirá el valor de fecha y hora en un número y dicho número en moneda. Los valores de fecha y hora tienen una parte entera que representa el número de días entre la fecha indicada y 1900- 03-01 t una fracción de un día (donde 12 horas o mediodía son 0,5 días). Si el valor de la expresión no es un valor de fecha y hora adecuado, retorna error.

### **BIBLIOGRAFÍA**

### Páginas Web:

- DAX GUIDE: [https://dax.guide/currency/](https://dax.guide/abs/)
- MICROSOFT: https://docs.microsoft.com/en-us/dax/currency-function-dax

### Libros:

• Practical PowerPivot & DAX Formulas – Art Tennick  $\mathbb{Z}^*$ 

#### Creado por:

Miguel Caballero, Luis Caballero y Fabian Torres. Cualquier Retroalimentación: excelfreebymcs@gmail.com

### Funciones Relacionadas:

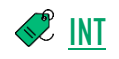